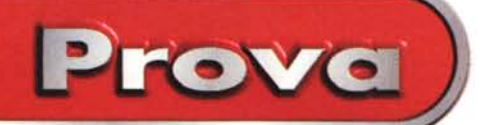

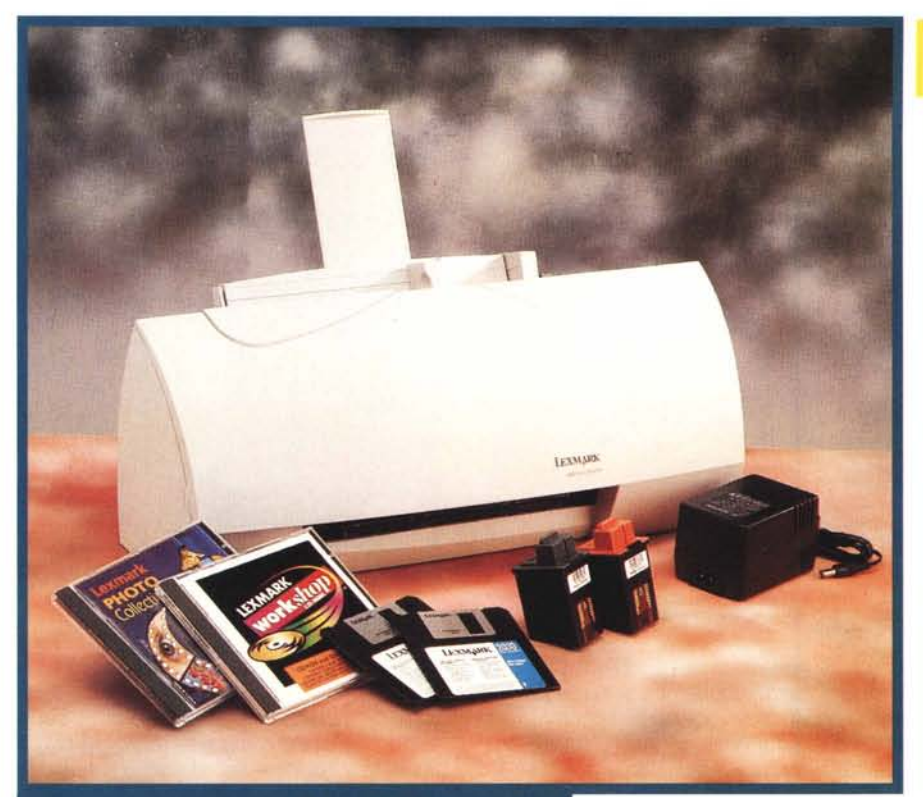

# **Lexmark 2030 Color Jetprinter**

*Fino a qualche anno fa pensare ad una stampante a colori da utilizzare in casa per stampare divertenti volantini, personalizzare la propria carta intestata* o *semplicemente arricchire i nostri testi con gradevoli clipart a colori, sembrava una "cosa per pochi". Infatti i costi quasi proibitivi di tali prodotti* e, *soprattutto, i costi di gestione (carta* e *inchiostri) facevano di gran lunga preferire per un uso ho*me *(ci si consolava con il classico: "Ma tanto con il colore che ci devo fare?") le più abbordabili getto d'inchiostro bianco* e *nero che, con costi ormai sotto al milione, si rivelavano un acquisto interessante. A distanza di tempo*

*non solo i prezzi delle Ink Jet bianco* e *nero è crollato ma il mercato delle stampanti destinate ad un uso domestico* o, *quanto meno, non professionale, ha festeggiato l'arrivo delle Ink Jet a colori a prezzi che qualche tempo fa sarebbero stati impensabili. Un esempio di tutto ciò ci viene proposto*

*dalla Lexmark, marchio che negli ultimi tempi sta dinamicamente aggredendo il mercato con una serie di interessanti proposte orientate al grande pubblico, con il modello* 2030 *Color Jetprinter.*

*La* 2030 *si presenta con un design accattivante, con una costruzione che in un primo momento lascia un po' perplessi a proposito di solidità ma che si rivela, invece, durante l'uso efficacemente robusta. Una caratteristica che colpisce al primo impatto* è *la totale assenza di comandi, non vi è neanche l'interruttore, la stampante è gestita totalmente via software.*

*La dotazione prevede un f10pPV con il software di gestione* e *relativo driver, le istruzioni in quattro lingue, l'alimentatore di rete* e *un CD-ROM che contiene una serie di divertenti applicazioni che spaziano dal ritocco delle immagini alla creazione di etichette, alla possibilità di creare immagini per personalizzare le nostre T-Shirt estive.*

#### **Lexmark 2030 Colar Jetprinter**

#### *Produttore* e *Distributore:* Lexmark International S.r.l.

Via Rivoltana, 13 - Milano San Felice 20090 Segrate (MI)

**Prezzo** (IVA esclusa): Lexmark Color Jet Printer 2030 Cartuccia del nero Cartuccia colore

L.460.000 L. 55.000 L. 64.000

## **Installazione e configurazione**

L'installazione non richiede procedure particolari, collegata ed alimentata la stampante si deve eseguire il file di setup direttamente dal floppy a corredo, il programma d'installazione penserà al resto. Alla fine della procedura il software effettuerà una stampa di riferimento dalla quale si dovranno ricavare i valori da impostare nella finestra di allineamento delle cartucce. Tale finestra si visualizza automaticamente alla fine della stampa e sono presenti quattro campi nei quali vanno inseriti i valori, che secondo il nostro parere rappresentano l'allineamento migliore in funzione dei riferimenti rilevati dal foglio appena stampato.

Installato il software si può accedere alle preferenze di stampa e alla totale gestione della stampante. La quantità di opzioni possibili è veramente interessante, soprattutto considerando la categoria di appartenenza del prodotto: si va dalla scelta del tipo di documento a quella del supporto; dall'impostazione della carta alla gestione delle cartucce (pulizia, allineamento, ispezione del presunto livello degli inchiostri). Interessante è la possibilità di intervenire con due controlli sull'immagine da stampare: uno per la luminosità e uno per il contrasto. Funzione utile soprattutto se si vuole intervenire su clipart e disegni a colori contenuti in file di testo o comunque non trattati con programmi specifici per la gestione delle immagini. Naturalmente non manca il controllo dei mezzi toni.

Le risoluzioni consentite sono di 300x300 dpi e 600x300 dpi, la selezione avviene nelle opzioni di stampa raggiungibili direttamente dal menu di stampa dell'applicazione in esecuzione.

La procedura d'installazione crea, inoltre, un gruppo di icone nel menu programmi di Windows 95 che consen-

Lexmark 2030 Color Jetprinter

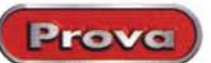

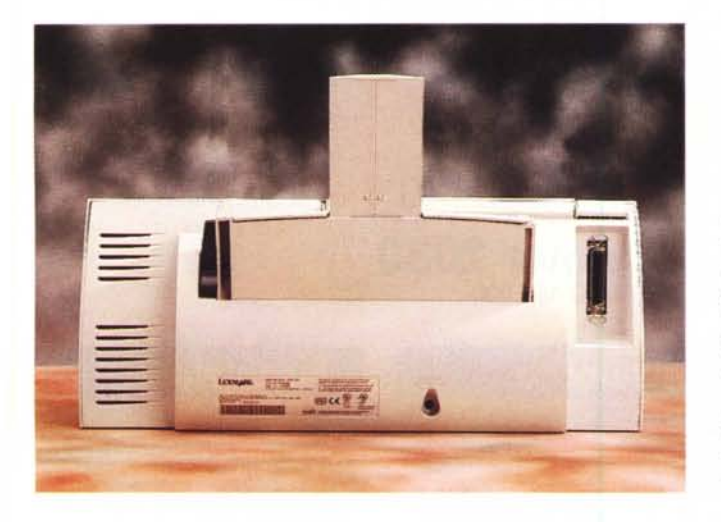

*Sul retro della 2030. spartano come la parte anteriore, oltre al connetlore per* il *collegamento al computer é visibile* il *piccolo foro per la connessione dell'alimentatore esterno. L'ampia apertura del vano di stampa rende particolarmente agevole la sostituzione delle cartuc*ce *d'inchiostro.*

la volta. Questo sottolinea ulteriormente l'orientamento del prodotto verso il settore consumer, settore dove normalmente non sono richieste performance di tipo professionale.

Il livello di rumorosità prodotta durante la stampa è più che soddisfacente e

tono di accedere ad una serie ulteriore di dispositivi e opzioni. Da questi possiamo visualizzare una guida in linea, una seconda guida per lo Spool Manager, un file leggimi, possiamo attivare la procedura automatica di disinstallazione del software e dei driver, infine accedere ad un ulteriore programma di controllo (in figura). Questo programma di controllo si avvia automaticamente durante la fase di stampa mostrandoci una divertente animazione dove è visibile una stampante al lavoro con tanto di foglio che avanza a mano a mano che procede la stampa, mentre una simpatica voce femminile ci avverte che la stampa è stata avviata. Sulla schermata è possibile selezionare sei schede da cui si possono effettuare una serie di scelte: dalla disabilitazione degli effetti sonori (voce della signorina), alla configurazione delle preferenze per la stampa sotto Dos; dalle impostazione dei font, alle scelte relative alla carta (scelte che coincidono con quelle da eseguire nelle proprietà di cui abbiamo parlato in precedenza). Naturalmente è presente anche il controllo del livello degli inchiostri con relativi comandi per la pulizia e allineamento delle cartucce che riesegue, a richiesta, la stampa di riferimento dalla quale ricavare i valori utili all'allineamento.

## **Le impressioni**

Durante l'installazione e posizionamento della stampante è apprezzabile la sua facilità d'uso, l'amministrazione del

software di controllo è estremamente intuitiva e quindi di facile impiego.

La struttura leggera e totalmente priva di comandi ne consente l'installazione ovunque. Non essendoci dispositivi da controllare né tanto meno l'interruttore è possibile una collocazione anche non agevolissima, una volta avviata la stampa sarà sufficiente andare a "ritirare" il risultato finale e, naturalmente, ogni tanto, pensare alla ricarica della riserva di carta.

L'inserimento posteriore ed in senso verticale della carta consente di collocare l'oggetto anche su ripiani non particolarmente profondi, sarà sufficiente al momento della stampa estrarre il vassoio che raccoglie i fogli stampati per evitare che finiscano sul pavimento, per poi riporlo nella posizione di riposo in modo da limitare l'ingombro totale. L'importante è avere sufficiente spazio in altezza per consentire la ricarica della carta. L'inserimento della carta non presenta particolari difficoltà ed è assistito da una apposita leva che sposta all'indietro la parete di appoggio dei fogli, facilitandone l'inserimento, per poi tornare nella posizione di lavoro che contribuisce a migliorare il contatto della carta con la parte meccanica che ne controlla il trascinamento. Questo meccanismo si rivela efficace nel normale uso della stampante, mentre ha evidenziato qualche limite durante la gravosa prova della durata delle cartucce provocando, dopo qualche decina di copie prodotte, alcuni problemi di "cattura" della carta, causando il trascinamento di più fogli al-

#### **CARATTERISTICHE TECNICHE**

*Tecnologia utilizzata:* getto d'inchiostro termico - *Risoluzione massima dichiarata:* 600x300 dpi - *Risoluzioni utilizzabili:* 600x300 dpi, 300x300 dpi - *Retini utilizzabili:* standard, fine, diffusione d'errore *-Accessori forniti* **a** *corredo:* Lexmark Workshop CD - *Alimentazione carta:* scivolo fogli singoli - *Tipi di carta· utilizzata:* carta comune, carta Premium, carta lucida, lucidi - *Capacità vassoio standard:* 100 fogli - *Formati utilizzati:* A4, A5, 85, etichette, busta, lucidi - *Sistema Operativo:* Windows 3.1,Windows 95, MS-Dos - *Interfaccia standard:* parallela

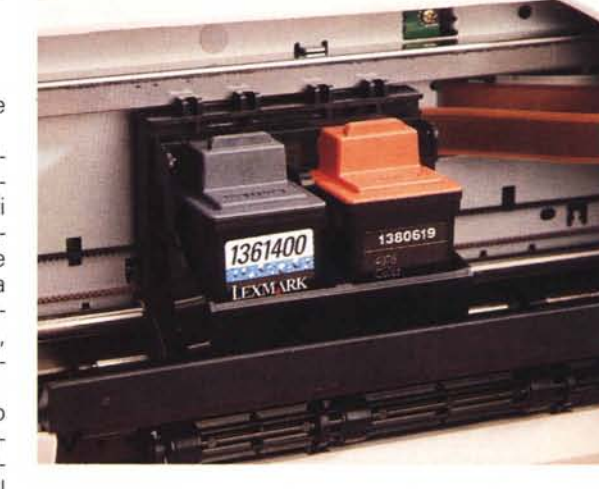

non si corre i! rischio di disturbare nessuno anche nello stesso ambiente. Naturalmente, per diminuire il disturbo, è meglio disattivare le pur simpatiche funzioni vocali. Interessante, e certamente da apprezzare, è la procedura di disinstallazione del software, di rigore per le applicazioni create appositamente per Windows 95.

## **Conclusione**

L'impressione ricavata in generale, mi fa pensare ad un prodotto espressamente progettato e realizzato in funzione delle esigenze di una utenza privata o didattica, orientata a dare anche a chi non ha esigenze di carattere professionale la possibilità di affrontare tranquillamente l'impatto con la stampa a colori.

I risultati, del tutto onesti, non sono chiaramente paragonabili a quelli ottenibili con stampanti di fascia più alta ma non sono certamente da sottovalutare. Soprattutto se, una volta imparato a sfruttare al meglio le caratteristiche dei programmi per la gestione delle immagini, si ottimizza il lavoro in funzione delle capacità della stampante. Naturalmente anche la carta ha la sua importanza e con quella specifica per la stampa di immagini fotografiche si ottengono risultati più che soddisfacenti. FGG

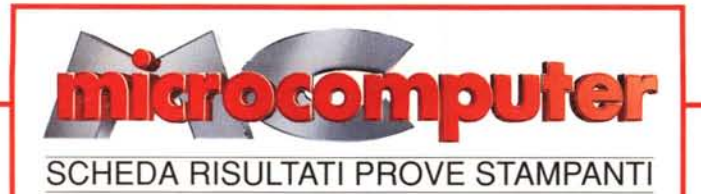

# **Lexmark Color Jetprinter 2030**

**Prezzo al pubblico (IVA esclusa): L. 460.000**

### **Test di velocità Risoluzione reale IGTOGOMPUTET Word solo testo:** 49 s **Nero:** 300 dpi **Word testo+grafica:** 115 s **Grigio:** 250 dpi<br> **Excel tabella+grafico:** 224 s **Negativo:** 300 dpi **Excel tabella+grafico:** 324 s **Negativo:** 300 dpi **Rosso:**<br>Verde: **CorelDraw file vettoriale:** 201 s **Verde:** 300 dpi **PhotoDeluxe file 10MB:** 583 s **Blu:** 300 dpi **Indice MC di velocità: 9 | Media:** dpi 1,188<br>1,888<br>1,888<br>1,888<br>1,988<br>1,988 0,500<br>0,500<br>0,700<br>0,700<br>0,900<br>0,100<br>0,100 the quick brown fox jumps over the Iazy dog the quick brown fox jumps over the Iazy dog the quick brown fox jumps over the Iazy dog the quick brown fox jumps over the lazy dog Indice MC di autonomia: entrambi di immagini digitali nei loro fotomot elabora **STAMPA DA PHOTODELUXE** tridimer second Come  $\zeta$ "l'idea gioco ( ñ **STAMPA DA WORD** le nozio 加起球员 五瓶 **STAMPA DA CORELDRAW**

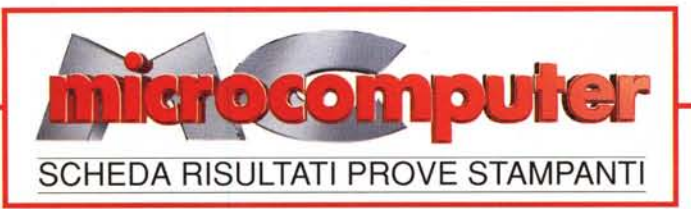

# **Lexmark Color Jetprinter 2050**

**Prezzo al pubblico (IVA** esclusa): L. **560.000**

# **Test di velocità**

# **Risoluzione reale**

300 dpi 225 dpi 300 dpi 300 dpi 300 dpi 260 dpi

dpi

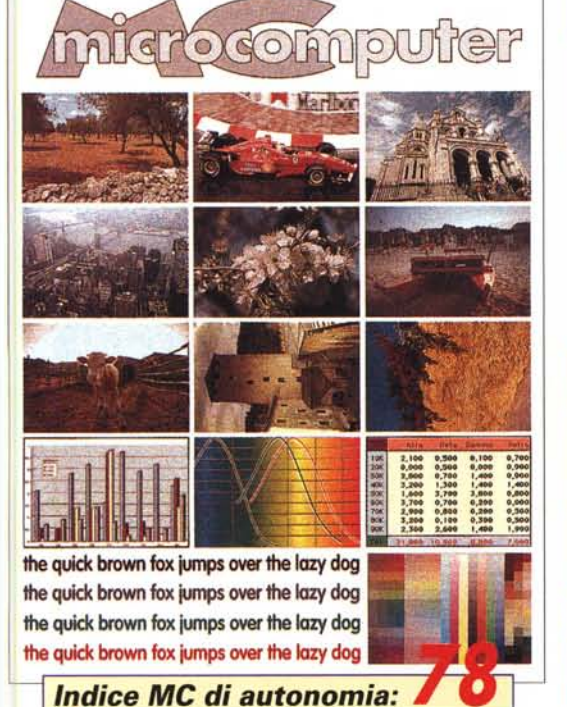

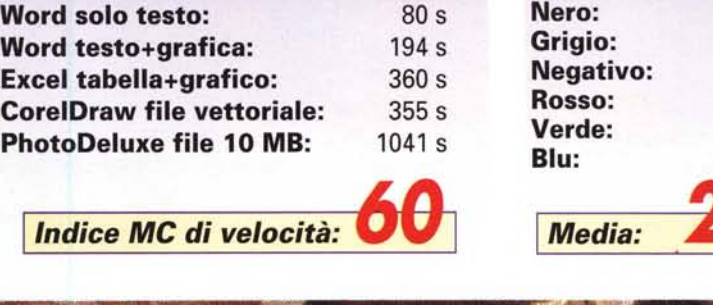

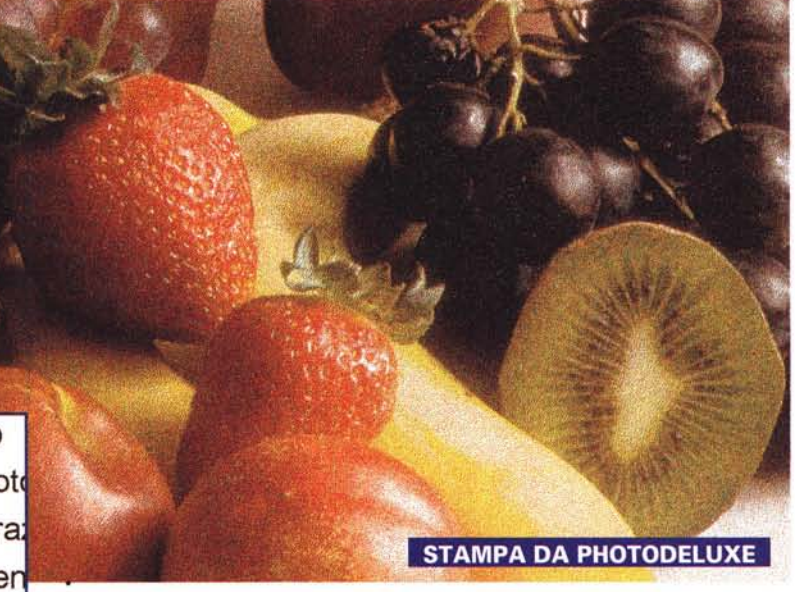

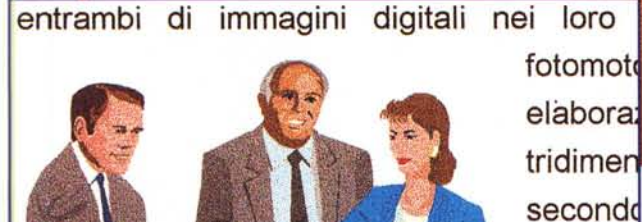

初年1克0105

**STAMPA DA WORD** 

gioco ( le nozio

Come c "l'idea d

**STAMPA DA CORELDRAW**